### , tushu007.com

# <<Pro/ENGINEER Wildfir>>

<<Pro/ENGINEER Wildfire(  $\longrightarrow$ 

- 13 ISBN 9787302105176
- 10 ISBN 7302105170

出版时间:2005年3月1日

页数:266

字数:410000

extended by PDF and the PDF

http://www.tushu007.com

### , tushu007.com

### <<Pro/ENGINEER Wildfir>>

PTC Pro ENGINEER Wildfire 12 Pro ENGINEER

Pro ENGINEER

Pro ENGINEER

# <<Pro/ENGINEER Wildfir>>

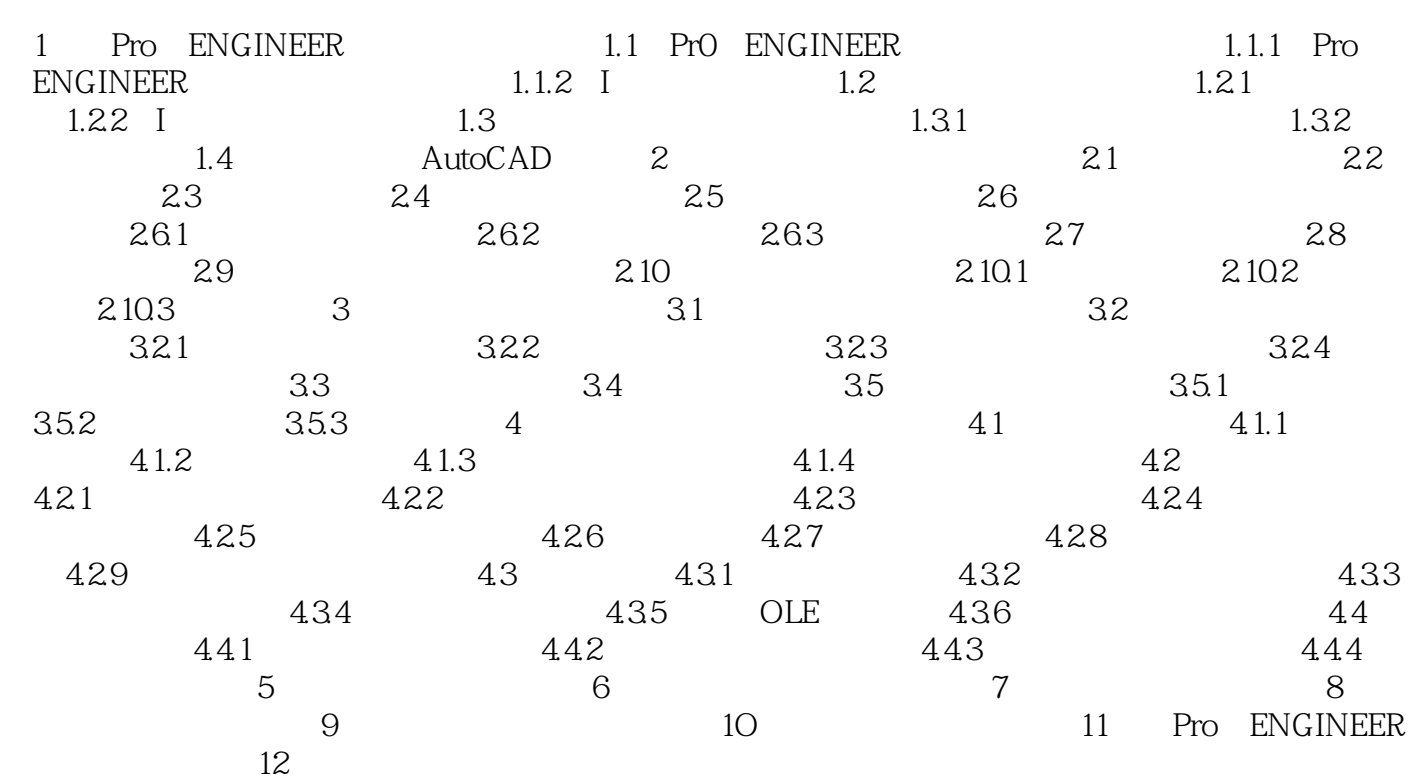

### , tushu007.com

# <<Pro/ENGINEER Wildfir>>

本站所提供下载的PDF图书仅提供预览和简介,请支持正版图书。

更多资源请访问:http://www.tushu007.com